The PeopleSoft Enterprise Student Academic Advisement Report in WINGS provides students with access to course and non-course degree requirement information for individual students. This report compares academic records to program graduation requirements and policies and summarizes progress.

#### **HOW TO ACESS THE ACADEMIC ADVISEMENT REPORT**

To access the Advisement Report form the main menu, navigate to **Campus Community > Student Center.**Select Academic Requirements from the drop down menu and click the icon to generate the report.

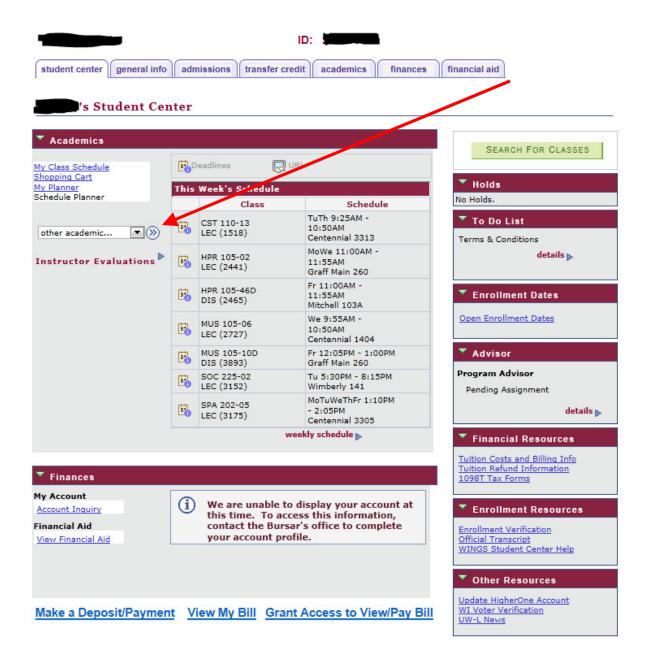

### **NAVIGATING THE ACADEMIC ADVISEMENT REPORT**

The report is organized into collapsible *sections*. Sections contain collapsible *sub-headings* that categorize requirements. *Requirements* specify what a student needs to do to satisfy graduation requirements.

By default, expanded sections contain components with unsatisfied requirements; collapsed sections reflect completion of requirements for that section. To individually expand or collapse an element, click the green arrow next to it. You can also use the Collapse All and Expand All buttons. All green arrow icons toggle between collapse and expand.

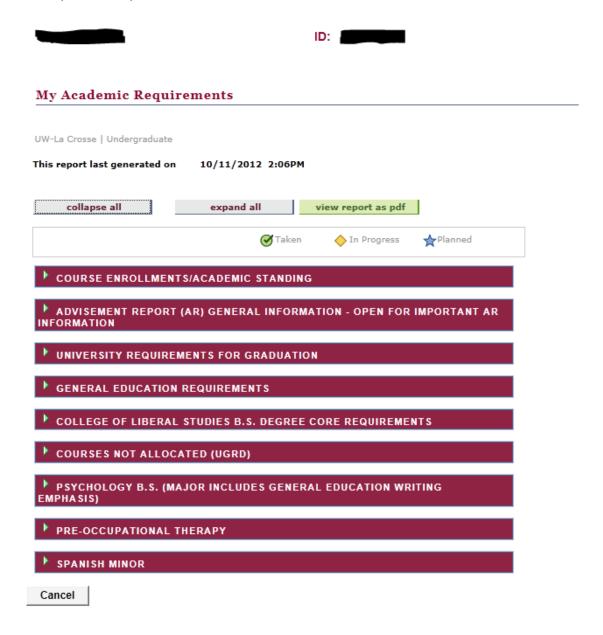

#### SECTIONS OF THE ACADEMIC ADVISEMENT REPORT

1. The COURSE ENROLLMENTS/ACADEMIC STANDING section contains information about your current academic standing and courses you are enrolled in.

## COURSE ENROLLMENTS/ACADEMIC STANDING

List includes current and any future UW-L enrollments. Courses with Incomplete (I) grades will also appear here. You have one calendar year to earn a grade (12 months, following the term in which the incomplete was incurred, whether or not you remain enrolled). Failure to do so will result in a grade of "F" being posted to your record. Once graded, the course will no longer appear here. Click on the header "WHEN" to view list in term order. (RG-19999)

Course Enrollments

2. The ADVISEMENT REPORT (AR) GENERAL INFORMATION section contains information about the What-If AR, transfer credits, and courses not-allocated.

# ADVISEMENT REPORT (AR) GENERAL INFORMATION - OPEN FOR IMPORTANT AR INFORMATION

You are responsible for making sure your AR is accurate. Your academic advisor and Dean's office can help with this. If you find errors on your AR, please report them to your Dean's office. Be sure to confirm final degree requirements in Dean's Office prior to registering for final year. (RG-20000)

#### **GENERAL INFORMATION**

ADVISEMENT REPORT (AR) GENERAL INFORMATION - The AR is an interactive online degree audit and is not easily printed in its entirety. If you need to print, we recommend you collapse all sections except the section you need printed. Print using your browser print function. (RQ-20000)

▼ What-If AR

You may be thinking of changing your program of study and wonder how that change would affect your progress. You can use this component to set up and request a simulated or "what-if" advisement report based on alternate programs of study. Select the What-If Report from the Group Box drop down menu from your Student Center main page. (LN-001)

For Second Degree Seeking Students and Special Students

The AR is designed only for undergraduate students seeking a first degree from UW-L. Second Degree students should consult with their Dean's Offices to determine appropriate degree requirements. Non-degree students should not use the degree audit feature. (LN-005)

▼ Courses Not Allocated

Once a requirement is met, courses will stop falling in that requirement and will appear in Courses Not Allocated or in other requirements where the courses could be used. (LN-030)

Generic Transfer Courses

Generic transfer courses appear in course lists (i.e. ACC000U). These courses are not available at UW-L but if taken at another institution, will apply. A "T" in front of a grade denotes a transfer course or test credit. (LN-040)

3. The UNIVERSITY REQUIREMENTS FOR GRADUATION section components are requirements at the university level for graduation. Refer to the following screen print for information about these requirements. The symbol denotes a completed course. The symbol denotes an in progress course.

#### UNIVERSITY REQUIREMENTS FOR GRADUATION

Not Satisfied: UNIVERSITY REQUIREMENTS FOR GRADUATION (RQ-20001)

▼ 120 Unit Minimum

Not Satisfied: Earn a minimum of 120 Units (LN-010)

Units: 120.00 regulred, 70.00 taken, 50.00 needed

The following courses may be used to satisfy this requirement:

| Description                        | Units                                                                                                    | When                                                                                                    | Grade                                                                                                    | Status                                                                                                    |
|------------------------------------|----------------------------------------------------------------------------------------------------|----------------------------------------------------------------------------------------------------|----------------------------------------------------------------------------------------------------|----------------------------------------------------------------------------------------------------|
| College Writing I                  | 3.00                                                                                                    | Spring 2010                                                                                                    |                                                                                                    | Ø                                                                                                    |
| Global Trans & Cho<br>(Revolution) | 3.00                                                                                                    | Fall 2011                                                                                                    |                                                                                                    | Ø                                                                                                    |
| Info Systems Bus Mgmt              | 4.00                                                                                                    | Spring 2011                                                                                                    |                                                                                                    | Ø                                                                                                    |
| Theatre Apprec                     | 2.00                                                                                                    | Fall 2010                                                                                                    |                                                                                                    | Ø                                                                                                    |
| Undestand Hum Diff (ES)            | 3.00                                                                                                    | Spring 2010                                                                                                    |                                                                                                    | 0                                                                                                    |
| Acc Principles II                  | 3.00                                                                                                    | Fall 2012                                                                                                    |                                                                                                    | <b>•</b>                                                                                                    |
| Bus/Econ Research Comm             | 3.00                                                                                                    | Fall 2012                                                                                                    |                                                                                                    | <b>•</b>                                                                                                    |
| Elem Statistics                    | 4.00                                                                                                    | Fall 2012                                                                                                    |                                                                                                    | <b>•</b>                                                                                                    |
| Human Nutrition                    | 3.00                                                                                                    | Fall 2012                                                                                                    |                                                                                                    | <b>•</b>                                                                                                    |
| 120 Unit Minimum                   |                                                                                                    |                                                                                                    |                                                                                                    |                                                                                                    |
|                                    | College Writing I Global Trans & Cho (Revolution) Info Systems Bus Mgmt Theatre Apprec Undrstand Hum Diff (ES) Acc Principles II Bus/Econ Research Comm Elem Statistics Human Nutrition | College Writing I         3.00           Global Trans & Chg<br>(Revolution)         3.00           Info Systems Bus Mgmt         4.00           Theatre Apprec         2.00           Undristand Hum Diff (ES)         3.00           Acc Principles II         3.00           Bus/Econ Research Comm         3.00           Elem Statistics         4.00           Human Nutrition         3.00 | College Writing I         3.00 Spring 2010           Global Trans & Chg<br>(Revolution)         3.00 Fall 2011           Info Systems Bus Mgmt         4.00 Spring 2011           Theatre Apprec         2.00 Fall 2010           Undrstand Hum Diff (ES)         3.00 Spring 2010           Acc Principles II         3.00 Fall 2012           Bus/Econ Research Comm         3.00 Fall 2012           Elem Statistics         4.00 Fall 2012           Human Nutrition         3.00 Fall 2012 | College Writing I         3.00 Spring 2010           Global Trans & Chg<br>(Revolution)         3.00 Fall 2011           Info Systems Bus Mgmt         4.00 Spring 2011           Theatre Apprec         2.00 Fall 2010           Undrstand Hum Diff (ES)         3.00 Spring 2010           Acc Principles II         3.00 Fall 2012           Bus/Econ Research Comm         3.00 Fall 2012           Elem Statistics         4.00 Fall 2012           Human Nutrition         3.00 Fall 2012 |

- 2.00 Resident Cumulative GPA
- 40 Units of 300/400 Level Courses AT UW-L (Includes only units from UW-L)
- OR 40 Units 300/400 Lvi (includes applicable transfer crs)
- 30 Units In-Residence
- Please confirm your last 24 degree units were earned at UW-L

4. In the GENERAL EDUCATION REQUIREMENTS section, there are a number of subsections that list areas and courses needed to satisfy General Education requirements. Use the navigation options at the bottom, right corner of class lists to view all available courses that are not displayed (by default the first 10 courses appear – to view them all, click the View All link). To obtain additional information about a course, click the course description. Course descriptions appear in blue underlined text to denote that they are available for drill down to the course catalog.

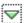

# Additional Mathematics, Logical Systems or Modern Languages

Satisfied: Additional courses from Mathematics, Logical Systems or Modern Languages (LN-020)

| _       | courses may be used to sa       |                 | ses Link to Catalog                 |
|---------|---------------------------------|-----------------|-------------------------------------|
| Course  | Description                     | Units           | When Status                         |
| SPA 202 | Interm Spanish II               | 4.00            | Fall 2012                           |
| CHI 102 | Elem Chinese II                 | 4.00            | Spring                              |
| CHI 201 | Interm Chinese I                | 4.00            | Fall                                |
| CHI 202 | Interm Chinese II               | 4.00            | Spring                              |
| CHI000T | Chi Transfer Course<br>(GE02)   | 0.00 -<br>18.00 |                                     |
| CHI000V | Chi Transfer Course<br>(GE02)   | 0.00 -<br>18.00 |                                     |
| CS 101  | Intro to Computing              | 4.00            | Fall, Spring, Summer Navigation Tip |
| CS 120  | Software Design I               | 4.00            | Fall, Spring                        |
| CS000P  | CS Transfer Course<br>(GE02)    | 0.00 -<br>18.00 |                                     |
| CT 100  | Intro Computational<br>Thinking | 3.00            | Fall, Spring                        |
|         |                                 | v               | iew All   First 1-10 of 54 La       |

The screen shot below provides an example of drill down information from the course catalog when *Intermediate Chinese II* is selected.

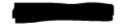

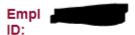

## My Academic Requirements

### Course Detail

Return to My Academic Requirements

### CHI 201 - Intermediate Chinese I Links to Time Table Course Detail view class sections Career Undergraduate Units 4.00 **Grading Basis** Graded **Course Components** Required Lecture Campus La Crosse **Academic Group** College of Liberal Studies **Academic Organization** Modern Languages Department **Enrollment Information Typically Offered** Fall GE: Mathematical/Logical Course Attribute Systems/Modern Languages Description The first of two intermediate-level Chinese courses. Students continue to develop all language skills with special emphasis placed on refining speaking and listening comprehension. Prerequisite: CHI 102 or placement.

Return to My Academic Requirements

5. The *COLLEGE CORE* section of the Advisement Report is related to college core specific requirements. In the example below, the student is in the College of Liberal Studies.

## COLLEGE OF LIBERAL STUDIES B.S. DEGREE CORE REQUIREMENTS

Not Satisfied: COLLEGE OF LIBERAL STUDIES B.S. DEGREE CORE REQUIREMENTS (2011-Present)
Courses used to complete the minimum number of credits per General Education category will not
apply. Thus, if you took the course and it applied on General Education as part of the minimum
requirements, the course will not also apply here even though these courses appear in the course list
below. However, language courses (CHI, FRE, GER, RUS, SPA, MLG) used to fulfill General Education:
Math/Logical Systems (Category II) may also be used to meet the BS Language requirement. All other
courses used to meet the core requirements must be in addition to the minimum 39 credits required in
the General Education program. (RG-20602)

#### CLS/SAC B.S. DEGREE CORE REQUIREMENTS

Not Satisfied: CLS/SAC B.S. DEGREE CORE REQUIREMENTS (RQ-20276)

- Natural Lab Science Core
- Social Science Core
- Additional Social Science/GE Natural Science
- OR Additional GenEd Math Course
- Humanities, Fine Arts or Modern Language Core Courses

### CLS/SAC DEGREE CORE DIVERSITY REQUIREMENT

Satisfied: CLS/SAC DEGREE CORE DIVERSITY REQUIREMENT (RQ-22844)

Diversity

#### CLS/SAC CORE RESEARCH

Not Satisfied: RESEARCH CORE - Research emphasis course or sequence of courses completed in the major program (RQ-20025)

Psychology Research Core

#### DECLARE A SECOND MAJOR OR MINOR OR THE CLS/SAC PROGRAM OPTION

Satisfied: DECLARE A SECOND MAJOR, MINOR, OR CLS/SAC PROGRAM OPTION IN DEAN'S OFFICE (A second major in a Pre-Professional area does not satisfy this requirement; an emphasis or concentration may be used if it includes 18 units outside major department - see Dean's office for exceptions) (RQ-20123)

OR - Minor

6. The COURSES NOT ALLOCATED (UGRD) section lists courses not used to meet specific requirements on the Academic Requirements Report. For example, the grade may not have satisfied the minimum requirement, the student may have withdrawn from the course, or the course may have exceeded the number of hours needed for electives. Because nothing is actually required in this section, it will always show as "satisfied." Click on the green arrow to expand it to see if courses are in this section.

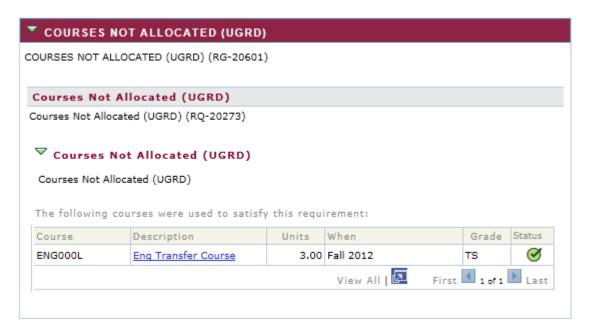

7. The *MAJOR* and *MINOR* sections include requirements for any majors or minors that the student has declared. The following is an example of a Spanish minor.

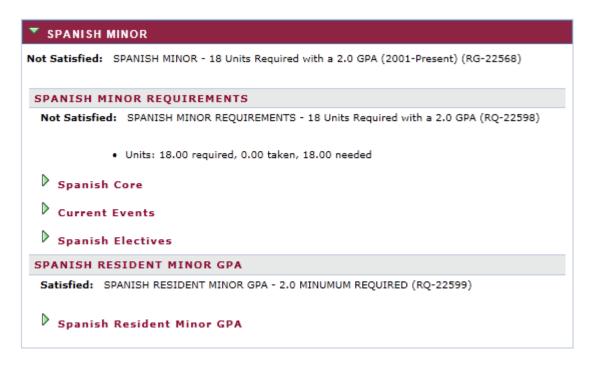

### RETURNING TO THE STUDENT CENTER AFTER VIEWING THE ACADEMIC ADVISEMENT REPORT

To return to your Student Center, click the Cancel button at the bottom left of the page.

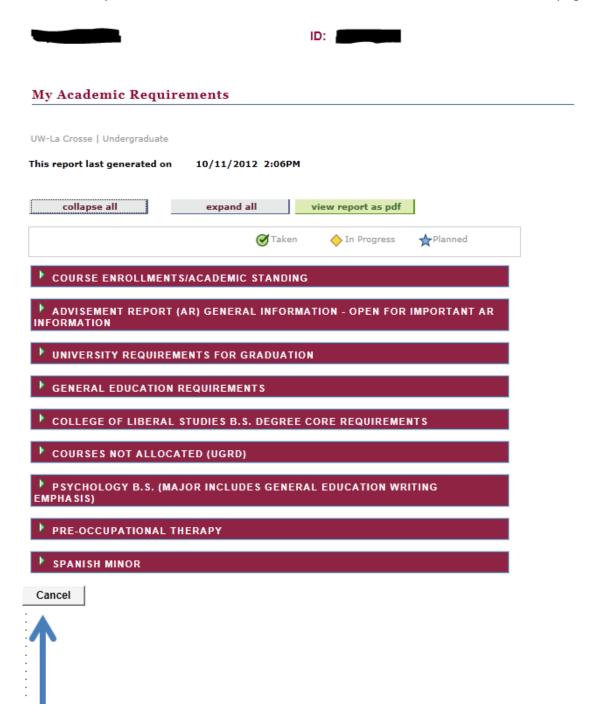